# walter feldmann «how many parts of it – the one, – and [how many] [the] other»

# nr. 2 «the other»

für 2 gitarren und elektronik 2002

carus 16.325 **or** 

**«how many parts of it – the one, – and [how many] [the] other» nr. 2 «the other»**  *entstand im Auftrag von Mats Scheidegger, mit Unterstützung des Kantons Glarus*

**Dauer: 13 min.**

#### Stimmung

Die zwei Gitarren haben folgende Stimmungen, wobei sie sich auf die Referenz a' = 442hz beziehen:

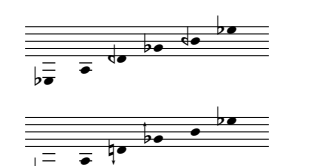

Gitarre 1 (vierteltönig): ES/A/D-50 cent / GES/H-50 cent / ES, gleiche Abstände zwischen den Saiten 1 bis 5

Gitarre 2 (sechsteltönig): ES/A/D-33 cent / GES +33cent / H/ES, gleiche Abstände zwischen den Saiten 2 bis 5

Die Notenschrift ist eine "Griffnotation" d.b. dass das klingende Resultat von der gewählten Saite abhängt. Die leere 6. Saite ist also wie bei einer normal gestimmten Gitarre als e notiert, es klingt aber es. Generell ist die Saitenwahl den Spielern frei überlassen, ausser wo die Saite angegeben ist. So wird auch das Resultat von dieser persönlichen Wahl abhängen. Es soll aber auf folgendes geachtet werden:

1. die einfachst spielbare Variante ist zu bevorzugen

2. aufeinanderfolgende gleiche Töne sollen – wo immer möglich und nicht anders vermerkt – auf der gleichen Saite gespielt werden. Dasselbe gilt auch für gleiche Noten innerhalb enger Bereiche, oder grundsätzlich: innerhalb enger Zeitspannen soll Ähnlichkeit angestrebt werden

#### Spielanweisungen

- $\sharp$   $\flat$ alle Vorzeichen gelten für den ganzen Takt; eventuelle Mehrfachangaben stehen nur zur Verdeutlichung
	- doppelte Taktstriche (ohne Bindebogen): Struktureinschnitt; deutliches Anspielen der folgenden Note, mit Kürzung der vorangehenden (Zäsur ohne Zeitverzögerung)
- $\Lambda$ Zäsur (ohne Bindebogen) oder Fermate (mit Bindebogen) von 1 bis 3 Sekunden
- deutlicher Akzent, auch wenn die aktuelle Dynamik übertroffen wird  $\geq$
- die Dynamik ist vorrangig und soll sehr strikt beachtet werden  $pp$   $mp$  etc.
	- decrescendi, die nicht dem natürlichen Verklingen entsprechen, werden durch Abdämpfen mit der rechten Hand am Steg realisiert  $\overbrace{\phantom{aaaaa}}$
- $s.n.$  /  $s.t.$  /  $pizz.$ sul ponticello / sul tasto / pizzicato; strikt zu beachten bis auf Widerruf (d.h. bis ord.)
	- es versteht sich von selbst, dass in Vibratopassagen nur auf Tönen mit einer gewissen Ausdehnung vibriert wird vibr.
		- hammer on
		- $\varphi$ bartók-pizzicato; wenn mehrere Saiten gleichzeitig gespielt werden, soll der Effekt mindestens auf der tiefsten davon realisiert werden
		- Oktavflageolett über einer leeren Saite

#### Takte 95-127 «the one» / «auf den einen»

Der Mittelteil wird an einer anderen Stelle auf der Bühne gespielt, es findet also vor- und nachher ein Positionswechsel statt. Die Mikrophonierung wird sich danach richten (es werden 2 Funkmikrophone benötigt), auch wird es für die Spielbewegungen von Vorteil sein, die Gitarren horizontal zu fixieren. Die Spieler konstruieren sich einen bottle-neck von ca. 30 cm Länge (!); es muss damit die Strecke vom Sattel der 6. Saite bis zum 9. Bund der 1. Saite gedeckt werden können. Die Aktionen sind wie folgt auf zwei Systemen notiert:

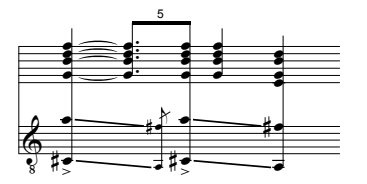

oberes 6-Linien-System: rechte Hand, Rhythmus und Bezeichnung der gezupften Saiten

unteres 5-Linien-System: linke Hand, Positionen und Aktionen des bottle-neck : der obere Ton bezeichnet die Position auf der ersten, der untere diejenige auf der sechsten Saite (falls leere Saiten verlangt werden, wird der bottle-neck hinter dem Sattel angesetzt und über den Sattel hinweg glissiert) alissandi ·

- bei jedem betonten Neubeginn eines glissando wird der bottle-neck mit einem Aufschlag angesetzt, um eine Resonanz auch der nicht gezupften Saiten zu erzeugen - bei unbetonten Richtungswechseln schlägt der bottle-neck nicht neu an

- die Zielnoten eines glissando werden mit dem bottle-neck nie extra angespielt

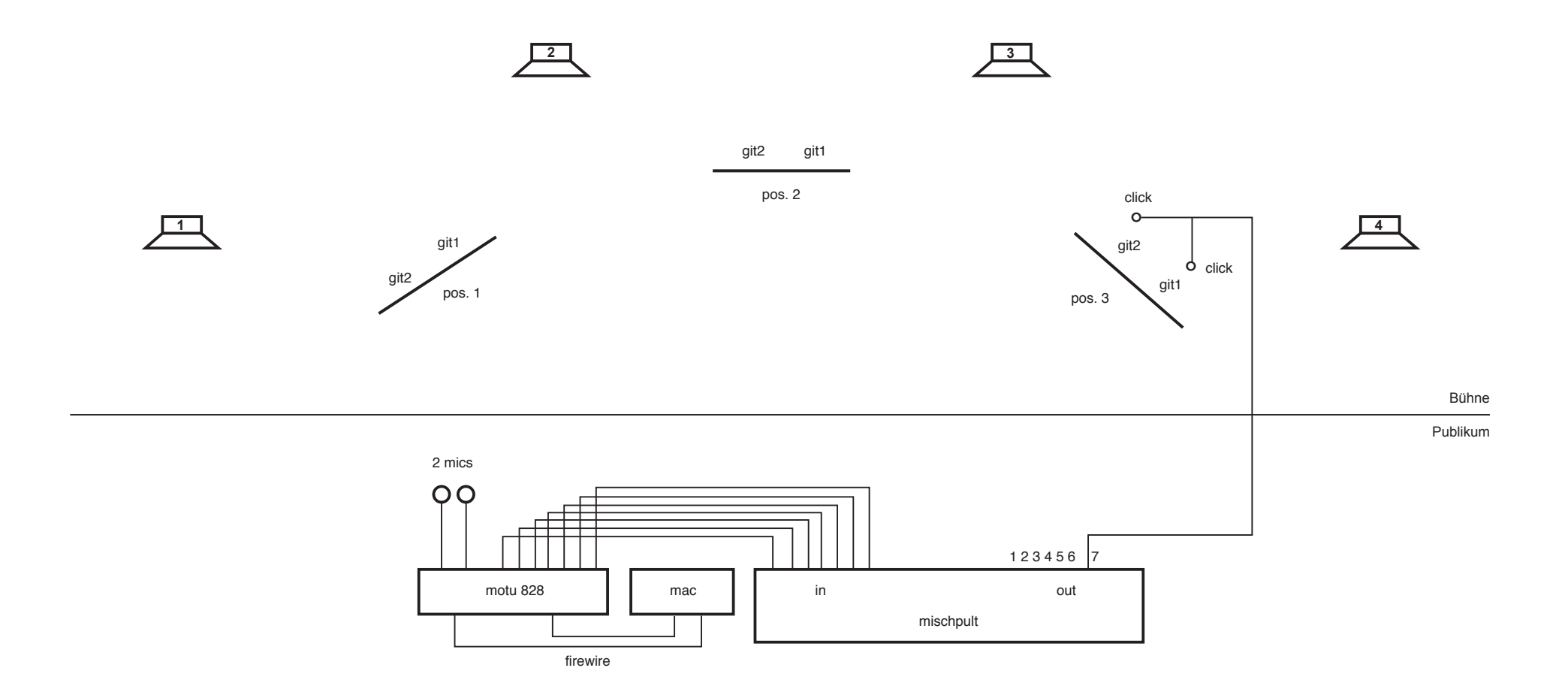

**6 5**

Elektronik

- 1 Macintosh G4 mit MaxMSP 4.1
- 2 kabellose Mikrophone
- 1 Interface (Bsp. MOTU 828)
- 6 Lautsprecher
- 2 Kopfhörer an gesplittetem Kabel (click-track für position 3)
- 1 Mischpult (7 inputs / 7 outputs, 1-6 auf Lautsprecher, 7 auf Kopfhörer)

#### **Elektronik**

Die elektronische Realisierung der Uraufführung (Gitarristen: Mats Scheidegger / Stephan Schmidt) kann beim Verlag als Leihmaterial (CV 16.325/99) bezogen werden. Es besteht aus einem einfach zu bedienenden Patch (MaxMSP 4.1 auf Macintosh) mit dem click-track und sämtlichen Tonaufnahmen. Der Patch ist höchst leistungsintensiv (bis 62% CPU) und bedingt eine wenig belegte Festplatte. Bei eigener Realisierung des elektronischen Teils werden folgende drei Einheiten hergestellt und programmiert:

#### 1. Tonaufnahme von vier Instrumentalteilen

Die Komposition besteht aus zwei Strukturen, abgeleitet von einem Satz aus Laurence Sterne's Tristram Shandy. So buchstabiert Gitarre 1 das englische Original «how many parts of it – *the* one, – and how many *the* other», und Gitarre 2 seine deutsche Übersetzung «wie viele teile davon - auf den einen, - und wie viele auf den anderen». Das erste Vorkommen der "Wörter" how many und the (G.1) sowie wie viele und auf den (G.2) wird je getrennt aufgenommen und bei der Aufführung an der genauen Stelle ihres zweiten Vorkommens eingespielt:

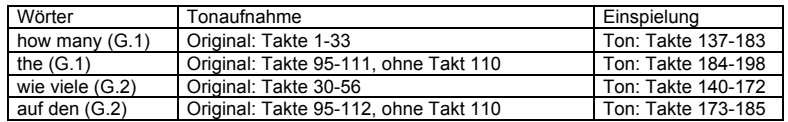

N.B. die Aufnahmen werden mit Hilfe eines strikten *click-tracks* (siehe beiliegende CD) realisiert, Metronom 50 für ein Viertel. Jedes Instrument wird einzeln aufgenommen. Während der Einspielungen spielen die Gitarristen ebenfalls mit Hilfe eines *clicks* (siehe unten, 2.d) um die exakte Überlagerung der "Wörter" zu garantieren.

#### 2. vorgefertigte elektronische Klänge

#### Im Zentrum der Komposition: 4 Zentraltöne

a = 221 hz (Position 1 der Instrumente), es = 156.27 hz (Pos. 2), Es = 78.14 hz und es' = 312.54 hz (Pos. 3). Die zwei Instrumente werden mit Referenz a' = 442 hz gestimmt Es werden folgende Einheiten vorgefertigt und eingespielt (der Metronom-click wird nur auf den Kopfhörern der Spieler hörbar sein, nicht im Saal):

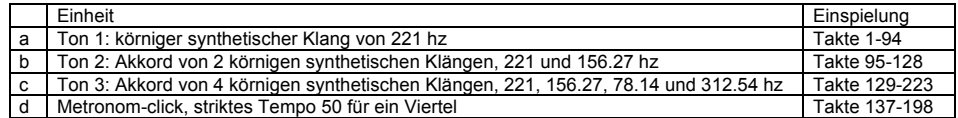

#### 3. Live-Elektronik

#### folgende Effekte kommen zur Anwendung:

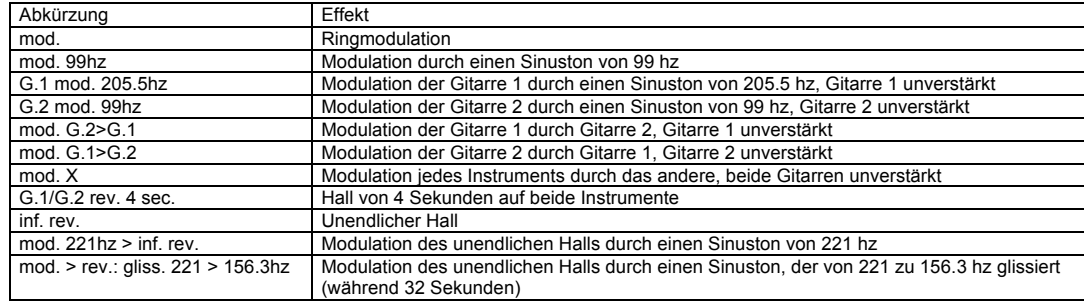

N.B. Für die Tonabnahme werden kabellose Mikrophone benötigt. Beide Instrumente werden durch das ganze Stück verstärkt, ausser wenn sie moduliert werden: die Modulation ersetzt ihre Verstärkung. Die Tonsamples werden etwa in der gleichen Lautstärke wie die verstärkten Instrumente eingespielt, die Live-Elektronik gut hörbar, etwas weniger stark, die synthetischen Klänge sehr leise, *ppp*.

## **Outputs Elektronik** (Patch MaxMSP, CV 16.325/99)

7 Werte (Wert 1 = Maximum) für out 1 2 3 4 5 6 7: 1-6 = Lautsprecher 1-6, 7 = Click-Kabel / Bsp. Ton **how many**: output 0.2 auf Lautsprecher 2, 0.06 auf Lautsprecher 4 mat = matrix; aktiviert werden: mat 1-4 10 14 16 18 23 28-35 43-54 62 65-67 70-72 74-76 79

# **Ton**

**ton 1** (sf 1) (stereo) snd1 1sndg 25 mat 1-31 0.2 0 0 0 0.1 0 0 0 0 0.2 0 0.1 0 0

**ton 2** (sf 2) (stereo) snd2 2sndg 25  $\overline{\text{mat 31-47}}$ 0.12 0 0.12 0 0.12 0 0 0 0.12 0 0.12 0 0.12 0

**ton 3** (sf 3) (stereo) snd1 1sndg 25  $\overline{\text{mat 47-78}}$ 0 0.21 0 0 0 0.15 0 0 0 0 0.21 0 0.15 0

**how many** (sf 5) snd2 2sndg 82 mat 50-67 0 0.2 0 0.06 0 0 0

**wie viele** (sf 6) snd3 3sndg 82 mat 51-62 0.2 0 0.06 0 0 0 0

**auf den** (sf 7) snd3 3sndg 70 mat 65-71 0 0.2 0.06 0 0 0.03 0

**the** (sf 8) snd2 2sndg 70 mat 70-72 0 0.06 0.2 0 0.03 0 0

**click** (sf 4) snd4 4sndg 75 mat 51-72 0 0 0 0 0 0 0.4

### **Kreuz-Modulation**

**mod X** (cues / mat) 2 6 8 12 19 / mat 2 0.3 0.3 0.15 0.15 0 0 0

34 37 39 / mat 34 0.3 0.15 0.15 0.3 0 0 0

48 / mat 48 0.15 0.15 0.3 0.3 0 0 0 53 59 / mat 53 0 0 0.3 0.3 0 0 0

**mod g1>g2** (cues / mat) 20 / mat 18 0.4 0 0.2 0 0 0 0

**mod g2>g1** (cues / mat) 10 18 / mat 10  $0.04002000$ 

32 / mat 32 0 0 0.2 0.4 0 0 0

74 / mat 74 0 0.2 0 0.4 0 0 0

#### **Sinus-Modulation**

**mod g1** (cues / mat) 16 22 / mat 14 0 0.06 0 0.02 0 0 0 24 26 / mat 16 0 0.06 0 0.02 0 0 0 25 / mat 23 0 0.06 0 0.02 0 0 0

44 / mat 44 0 0 0.06 0.02 0 0 0

62 64 / mat 62 0 0 0 0.06 0 0 0 65 / mat 65 0 0 0 0.06 0 0 0 76 77 / mat 76 0 0.02 0 0.06 0 0 0

**mod g2** (cues / mat) 4 14 / mat 4 0.06 0 0.02 0 0 0 0 25 / mat 23 0.06 0 0.02 0 0 0 0 29 / mat 29

0.06 0 0.02 0 0 0 0

35 41 / mat 35 0.02 0.06 0 0 0 0 0

52 60 / mat 52 0 0 0.06 0 0 0 0 53 59 / mat 53 0 0 0.06 0 0 0 0

## **Hall / Hall-Modulation**

**rev 4sec** (stereo) mat 31-46 0 0 0 0 0 0.18 0 0 0 0 0 0.1 0 0

**inf rev 1** (stereo)

mat 28-31 0 0 0.03 0 0.01 0 0 0 0 0 0.03 0.01 0 0 mod 1 0 0 0 0.022 0.01 0 0

#### mat 43-47

0 0 0.03 0 0.01 0 0 0 0 0 0.03 0.01 0 0 mod 1 0 0 0.022 0 0.01 0 0

#### **inf rev 2** (stereo)

mat 29-31 0.03 0 0 0 0 0.01 0 0 0.03 0 0 0 0.01 0 mod 3 0.022 0 0 0 0 0.01 0

mat 44-47 0.03 0 0 0 0 0.01 0 0 0.03 0 0 0 0.01 0 mod 3

0 0.022 0 0 0 0.01 0

# «how many parts of it - the one,  $-$  and [how many] [the] other»<br>Nr. 2 «the other» für 2 Gitarren und Elektronik (2002)

Mats Scheidegger gewidmet

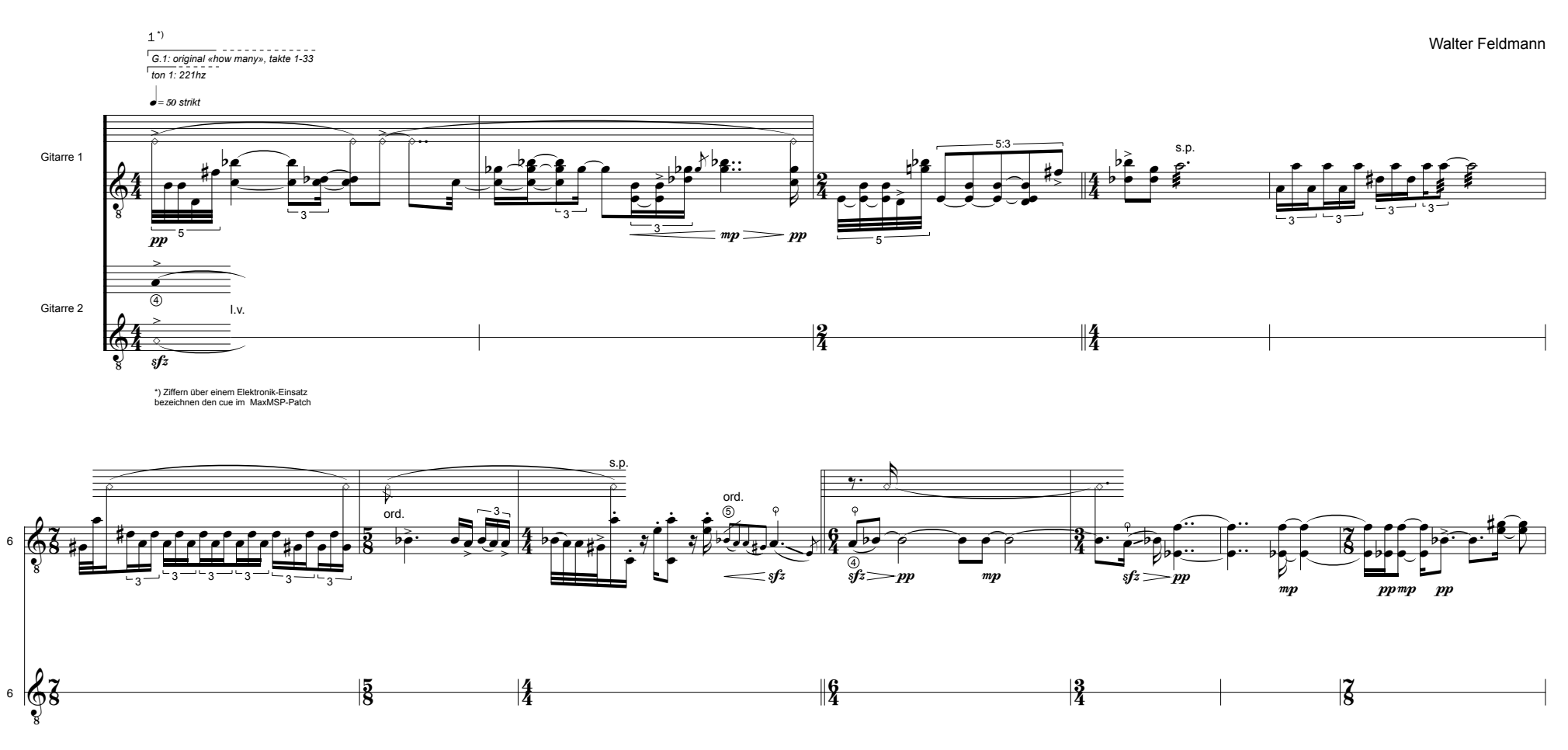

© 2002 by Carus Verlag Stuttgart - CV 16.325<br>Vervielfältigungen jeglicher Art sind gesetzlich verboten. / Any unauthorized reproduction is prohibited by law.<br>Alle Rechte vorbehalten / All rights reserved / Printed in Germa

![](_page_7_Figure_0.jpeg)

![](_page_7_Figure_1.jpeg)

![](_page_7_Figure_2.jpeg)

![](_page_7_Figure_3.jpeg)

![](_page_7_Figure_4.jpeg)

![](_page_8_Figure_0.jpeg)

![](_page_8_Figure_1.jpeg)

![](_page_8_Figure_2.jpeg)

 $6$